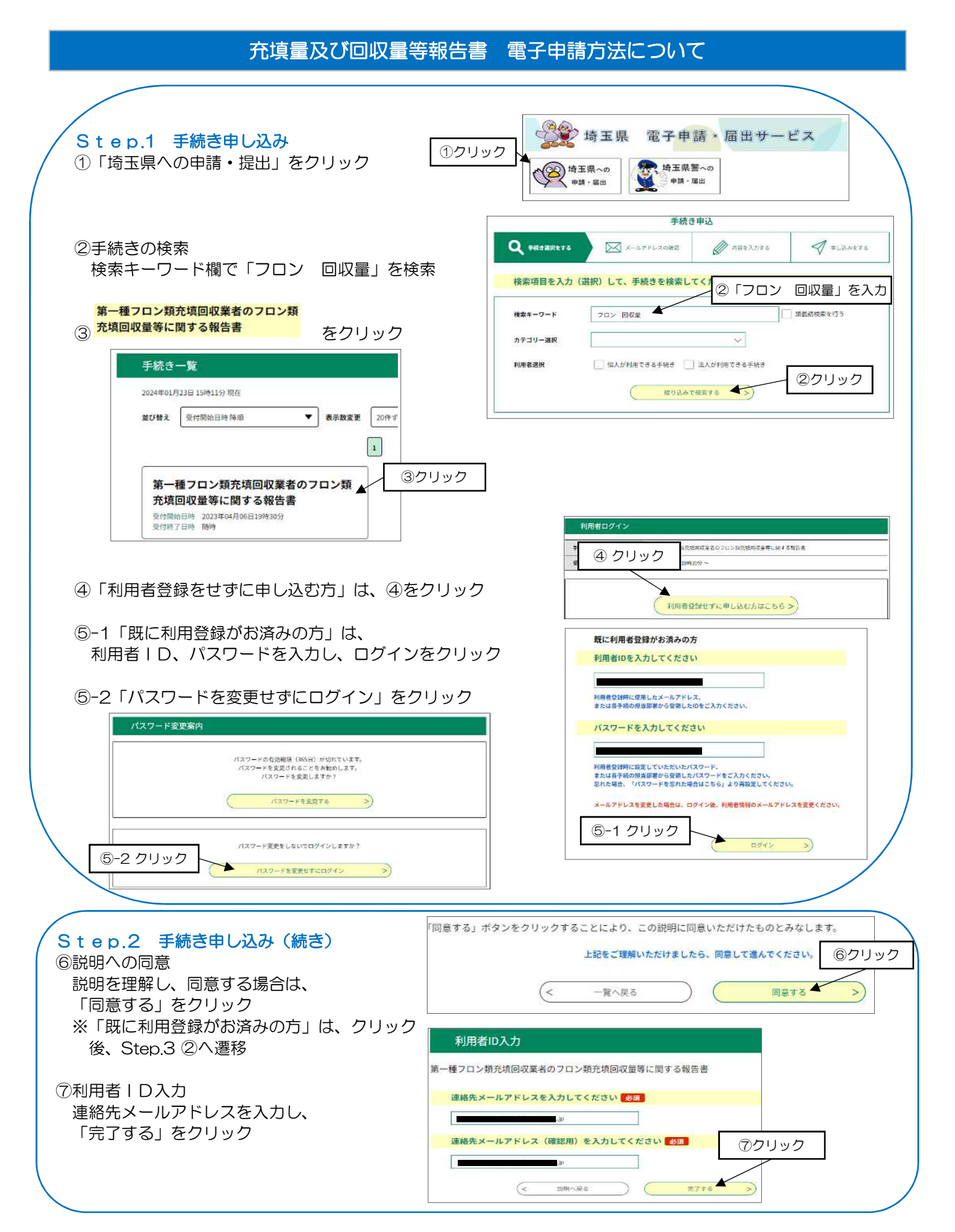

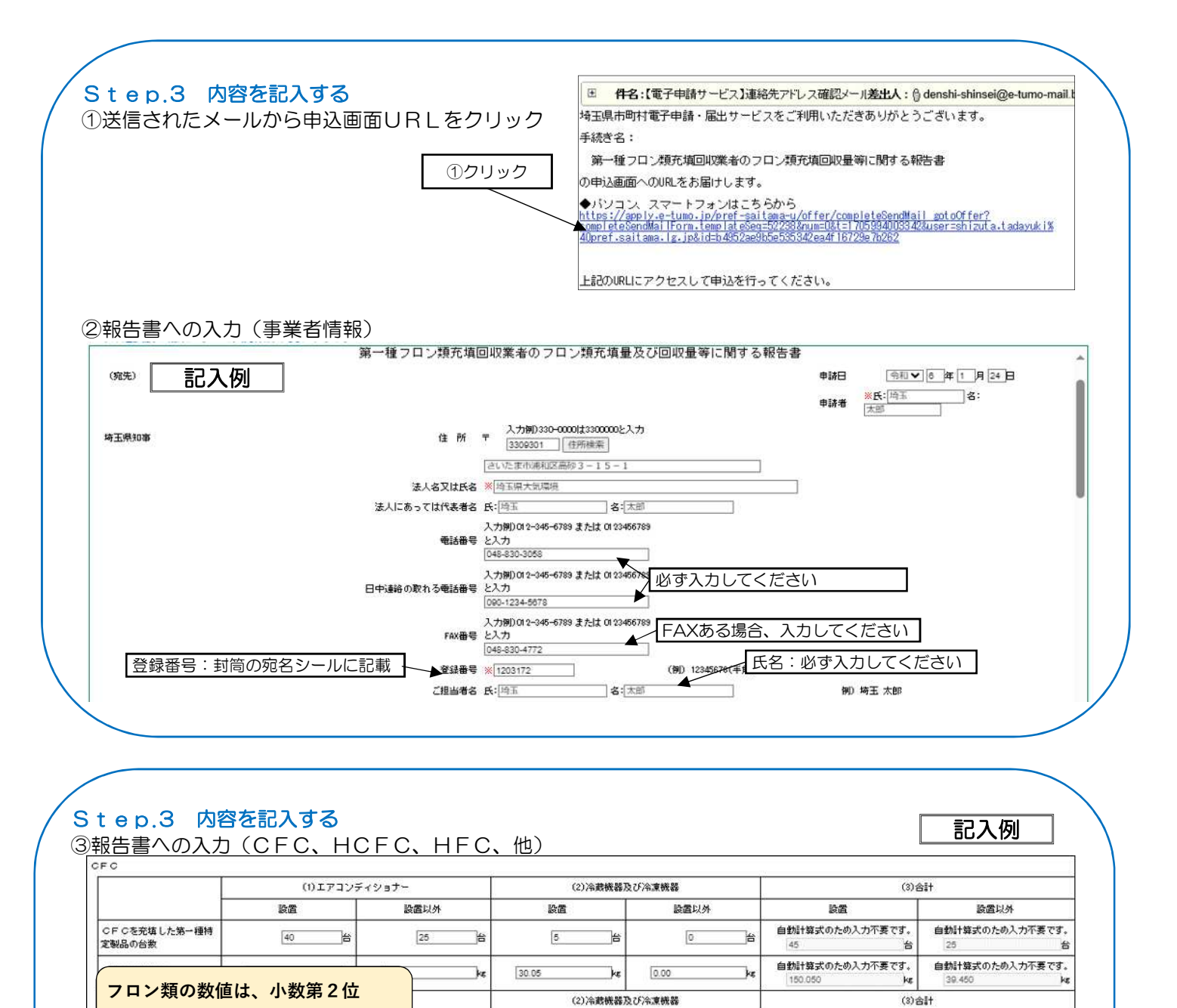

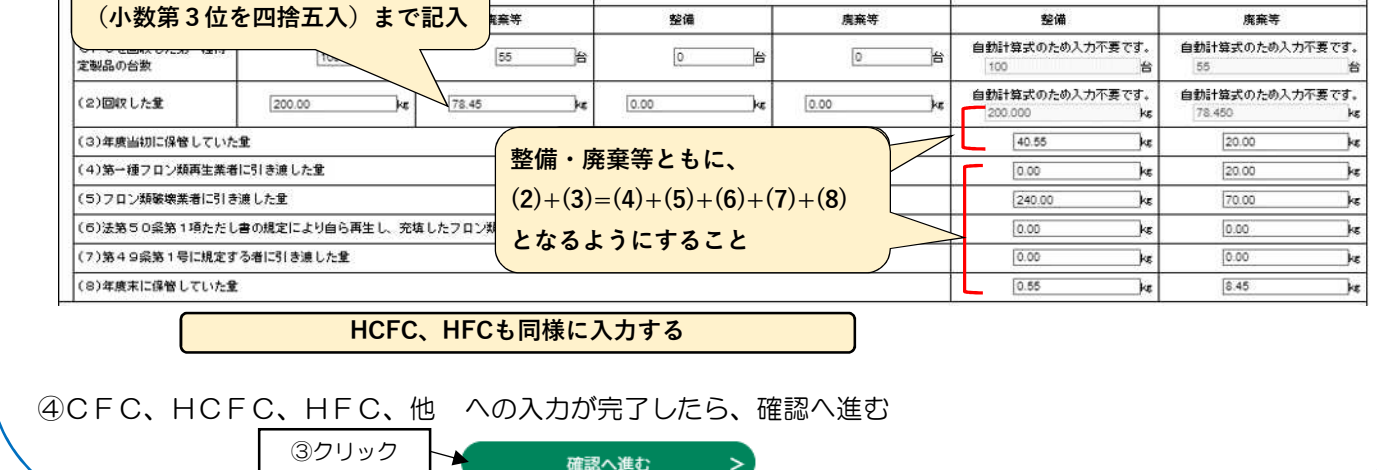

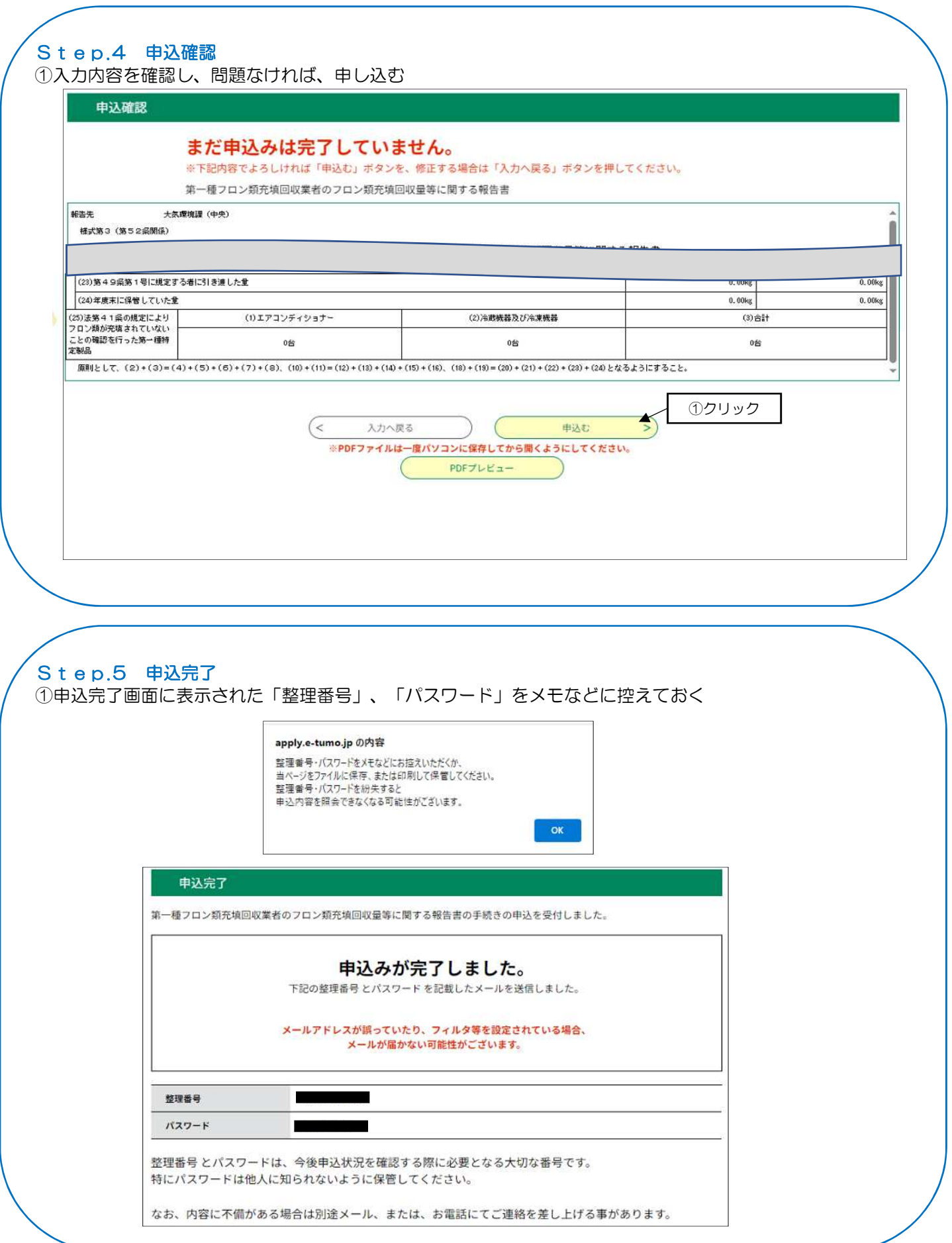

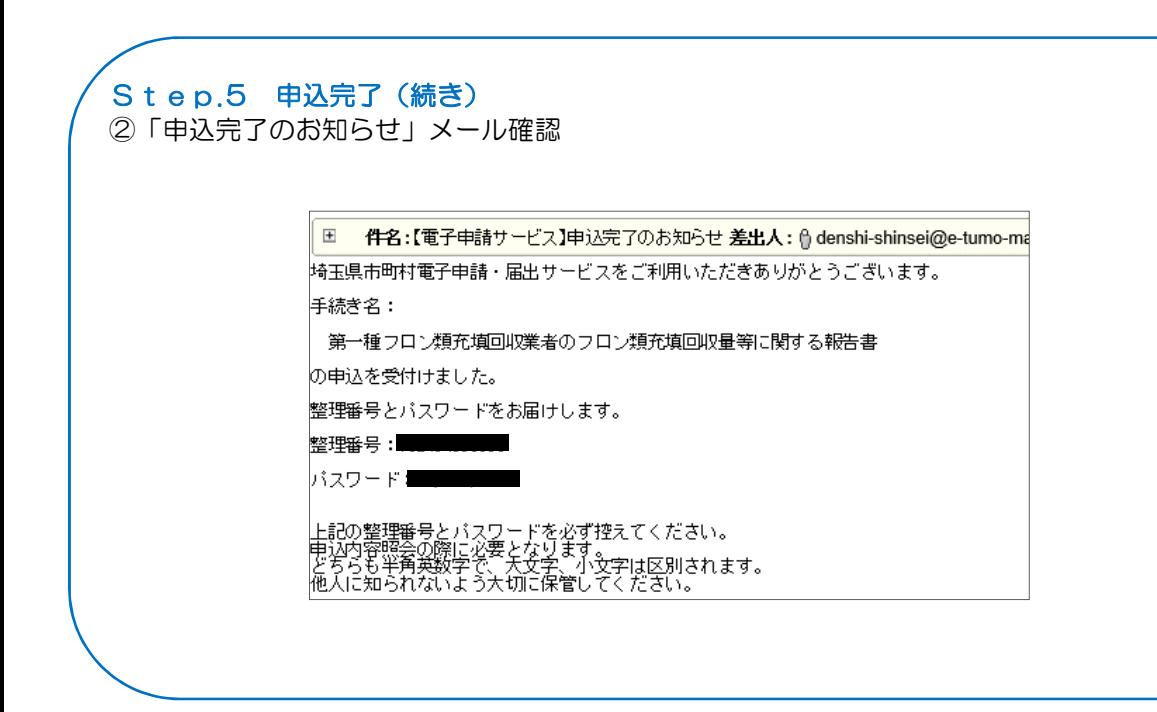

問い合わせ先 埼玉県環境部大気環境課 規制・化学物質担当 〒330-9301 埼玉県さいたま市浦和区高砂3-15-1 048-830-3058